# **Modul "CA Certificate for LDAPS" konfigurieren**

Mit diesem Modul können ab der Version 7.0.0.X der STARFACE selbst erstellte Stammzertifikate (Root-Zertifikate, CA-Zertifikate) hochgeladen werden, für den Anwendungsfall das diese Zertifikate für Anbindung des Adressbuches via LDAPS (siehe [LDAP-Anbindung eines Adressbuches konfigurieren\)](https://knowledge.starface.de/display/SWD/LDAP-Anbindung+eines+Adressbuches+konfigurieren) oder die Anbindung des Active Diretcory via LDAPS (siehe [Active Directory auf der STARFACE konfigurieren](https://knowledge.starface.de/display/SWD/Active+Directory+auf+der+STARFACE+konfigurieren)) genutzt werden. Dies ist nur notwendig, wenn die Option "TLS mit Zertifikatsprüfung" aktiviert ist und selbstsignierte Zertifikate zum Einsatz kommen sollen.

**Hinweis:** Dieses Modul kann nur bis zur Version 8.0.0.14 der STARFACE genutzt werden und wird danach durch den Trust Store ersetzt Λ (siehe auch [Trust-Store der STARFACE konfigurieren\)](https://knowledge.starface.de/display/SWD/Trust-Store+der+STARFACE+konfigurieren).

## Reiter "Allgemein"

Die in dem Reiter **Allgemein** aufgeführten Informationen, werden in der Dokumentation [Logging der Module](https://knowledge.starface.de/display/SWD/Logging+der+Module) beschrieben.

#### Reiter "Hochladen"

In diesem Reiter können die Zertifikatsdateien vom Dateityp ".cer" ausgewählt werden, die auf die STARFACE hochgeladen werden sollen. Der verwendete Alias sollte möglichst eindeutig und sprechend gewählt werden und dient bei verschiedenen Zertifikatsdateien dazu ihren Verwendungszweck eindeutig anzuzeigen. Es muss nicht zwingend der Beispielalias "ldaps" verwendet werden.

**Hinweis:** Da bei jeder Deaktivierung und neuerlichen Aktivierung der Modulkonfiguration wieder versucht wird die Zertifikatsdatei in den ∕∿ Truststore zu importieren, wird stark empfohlen jede Modulkonfiguration nur einmalig zu verwenden und nach Gebrauch zu löschen.

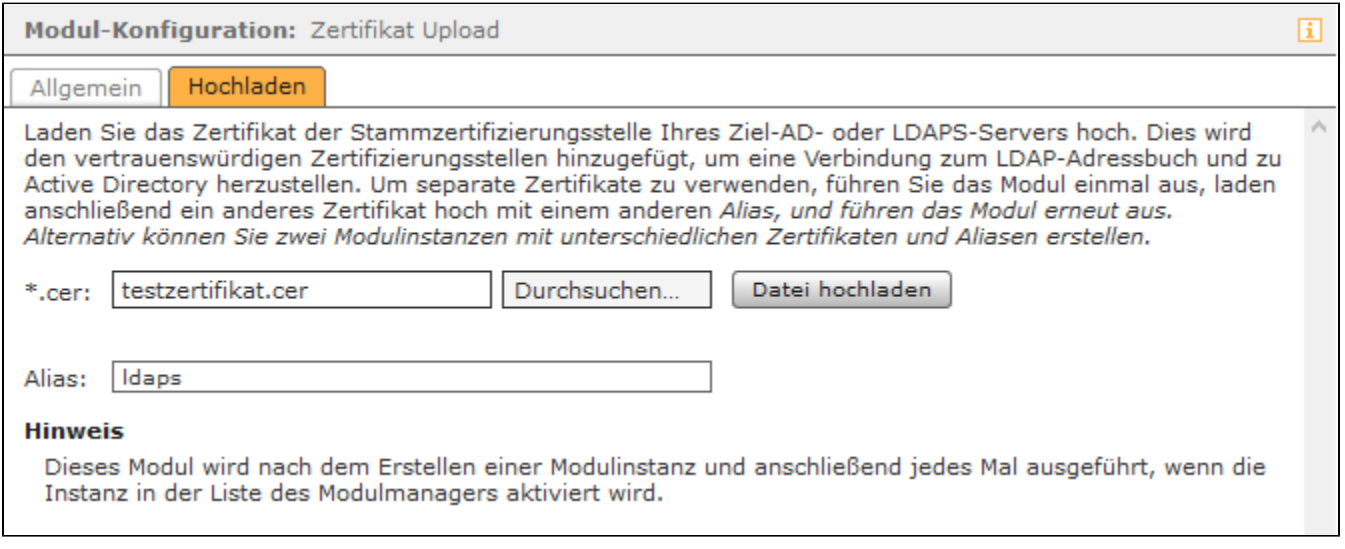

Mit diesem Modul können ab der Version 7.0.0.X der STARFACE selbst erstellte Stammzertifikate (Root-Zertifikate, CA-Zertifikate) hochgeladen werden, für den Anwendungsfall das diese Zertifikate für Anbindung des Adressbuches via LDAPS (siehe [LDAP-Anbindung eines Adressbuches konfigurieren\)](https://knowledge.starface.de/display/SWD/LDAP-Anbindung+eines+Adressbuches+konfigurieren) oder die Anbindung des Active Diretcory via LDAPS (siehe [Active Directory auf der STARFACE konfigurieren](https://knowledge.starface.de/display/SWD/Active+Directory+auf+der+STARFACE+konfigurieren)) genutzt werden. Dies ist nur notwendig, wenn die Option "TLS mit Zertifikatsprüfung" aktiviert ist und selbstsignierte Zertifikate zum Einsatz kommen sollen.

**Hinweis:** Dieses Modul kann nur bis zur Version 8.0.0.14 der STARFACE genutzt werden und wird danach durch den Trust Store ersetzt m (siehe auch [Trust-Store der STARFACE konfigurieren\)](https://knowledge.starface.de/display/SWD/Trust-Store+der+STARFACE+konfigurieren).

### Reiter "Allgemein"

Die in dem Reiter **Allgemein** aufgeführten Informationen, werden in der Dokumentation [Logging der Module](https://knowledge.starface.de/display/SWD/Logging+der+Module) beschrieben.

### Reiter "Hochladen"

In diesem Reiter können die Zertifikatsdateien vom Dateityp ".cer" ausgewählt werden, die auf die STARFACE hochgeladen werden sollen. Der verwendete Alias sollte möglichst eindeutig und sprechend gewählt werden und dient bei verschiedenen Zertifikatsdateien dazu ihren Verwendungszweck eindeutig anzuzeigen. Es muss nicht zwingend der Beispielalias "ldaps" verwendet werden.

**Hinweis:** Da bei jeder Deaktivierung und neuerlichen Aktivierung der Modulkonfiguration wieder versucht wird die Zertifikatsdatei in den Truststore zu importieren, wird stark empfohlen jede Modulkonfiguration nur einmalig zu verwenden und nach Gebrauch zu löschen.

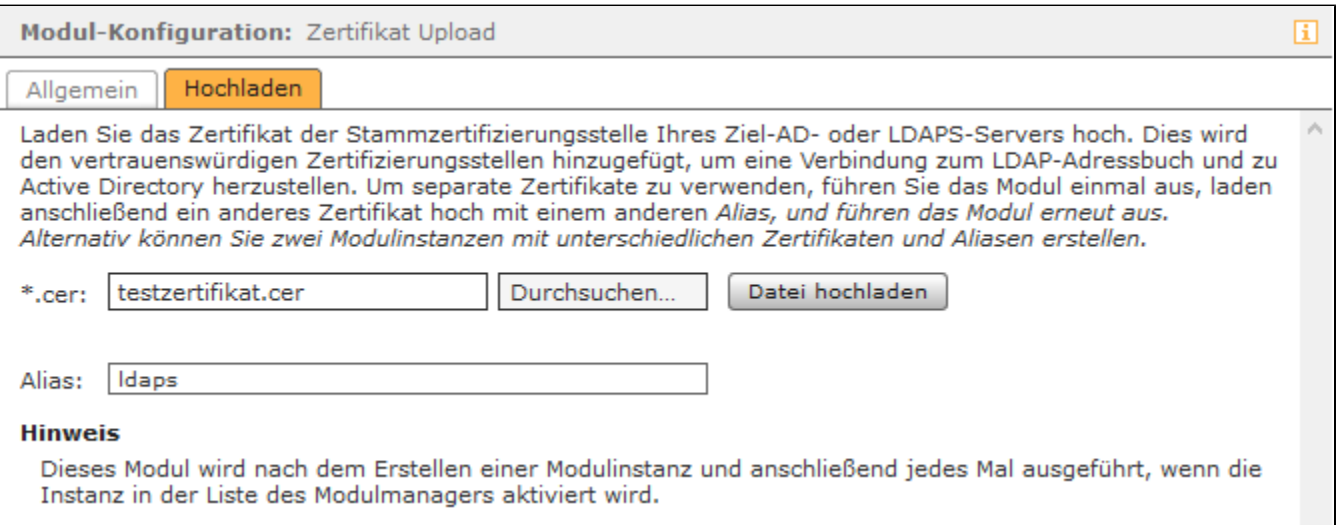

Mit diesem Modul können ab der Version 7.0.0.X der STARFACE selbst erstellte Stammzertifikate (Root-Zertifikate, CA-Zertifikate) hochgeladen werden, für den Anwendungsfall das diese Zertifikate für Anbindung des Adressbuches via LDAPS (siehe [LDAP-Anbindung eines Adressbuches konfigurieren\)](https://knowledge.starface.de/display/SWD/LDAP-Anbindung+eines+Adressbuches+konfigurieren) oder die Anbindung des Active Diretcory via LDAPS (siehe [Active Directory auf der STARFACE konfigurieren](https://knowledge.starface.de/display/SWD/Active+Directory+auf+der+STARFACE+konfigurieren)) genutzt werden. Dies ist nur notwendig, wenn die Option "TLS mit Zertifikatsprüfung" aktiviert ist und selbstsignierte Zertifikate zum Einsatz kommen sollen.

**Hinweis:** Dieses Modul kann nur bis zur Version 8.0.0.14 der STARFACE genutzt werden und wird danach durch den Trust Store ersetzt (siehe auch [Trust-Store der STARFACE konfigurieren\)](https://knowledge.starface.de/display/SWD/Trust-Store+der+STARFACE+konfigurieren).

### Reiter "Allgemein"

Λ

∕∿

Die in dem Reiter **Allgemein** aufgeführten Informationen, werden in der Dokumentation [Logging der Module](https://knowledge.starface.de/display/SWD/Logging+der+Module) beschrieben.

### Reiter "Hochladen"

In diesem Reiter können die Zertifikatsdateien vom Dateityp ".cer" ausgewählt werden, die auf die STARFACE hochgeladen werden sollen. Der verwendete Alias sollte möglichst eindeutig und sprechend gewählt werden und dient bei verschiedenen Zertifikatsdateien dazu ihren Verwendungszweck eindeutig anzuzeigen. Es muss nicht zwingend der Beispielalias "ldaps" verwendet werden.

**Hinweis:** Da bei jeder Deaktivierung und neuerlichen Aktivierung der Modulkonfiguration wieder versucht wird die Zertifikatsdatei in den Truststore zu importieren, wird stark empfohlen jede Modulkonfiguration nur einmalig zu verwenden und nach Gebrauch zu löschen.

Λ

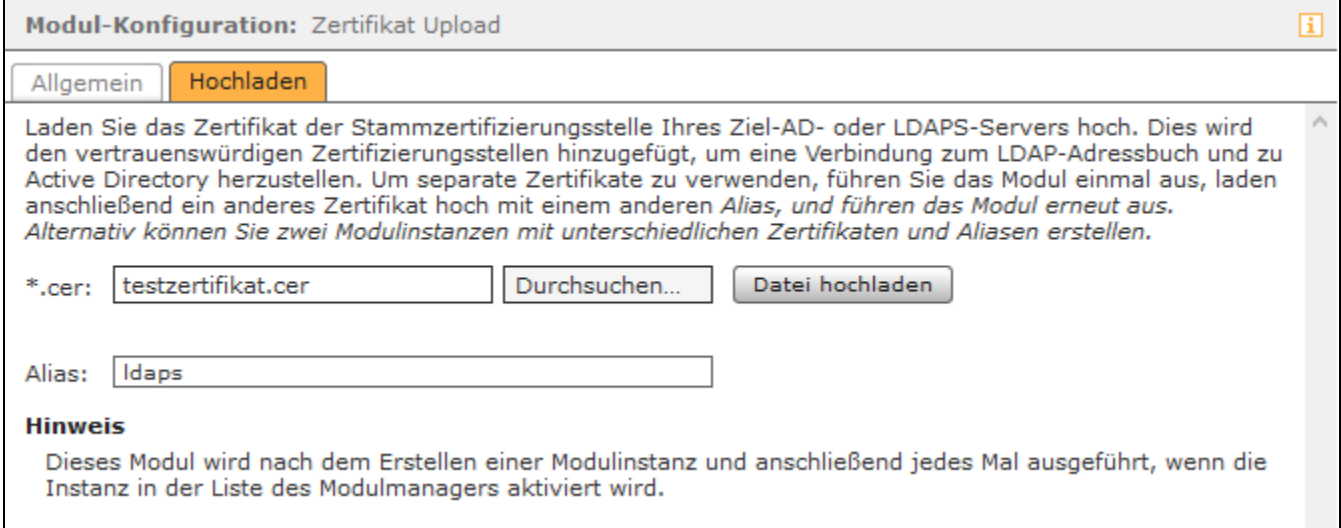

Die Dokumentation für die abgekündigten Versionen der STARFACE finden sich in unserem Archiv:

[Link zum Archiv](https://knowledge.starface.de/x/jQC0CQ)